## *KRYTERIA NA POSZCZEGÓLNE OCENY Z PRZEDMIOTU INFORMATYKA DLA KLASY 7 SZKOŁY PODSTAWOWEJ*

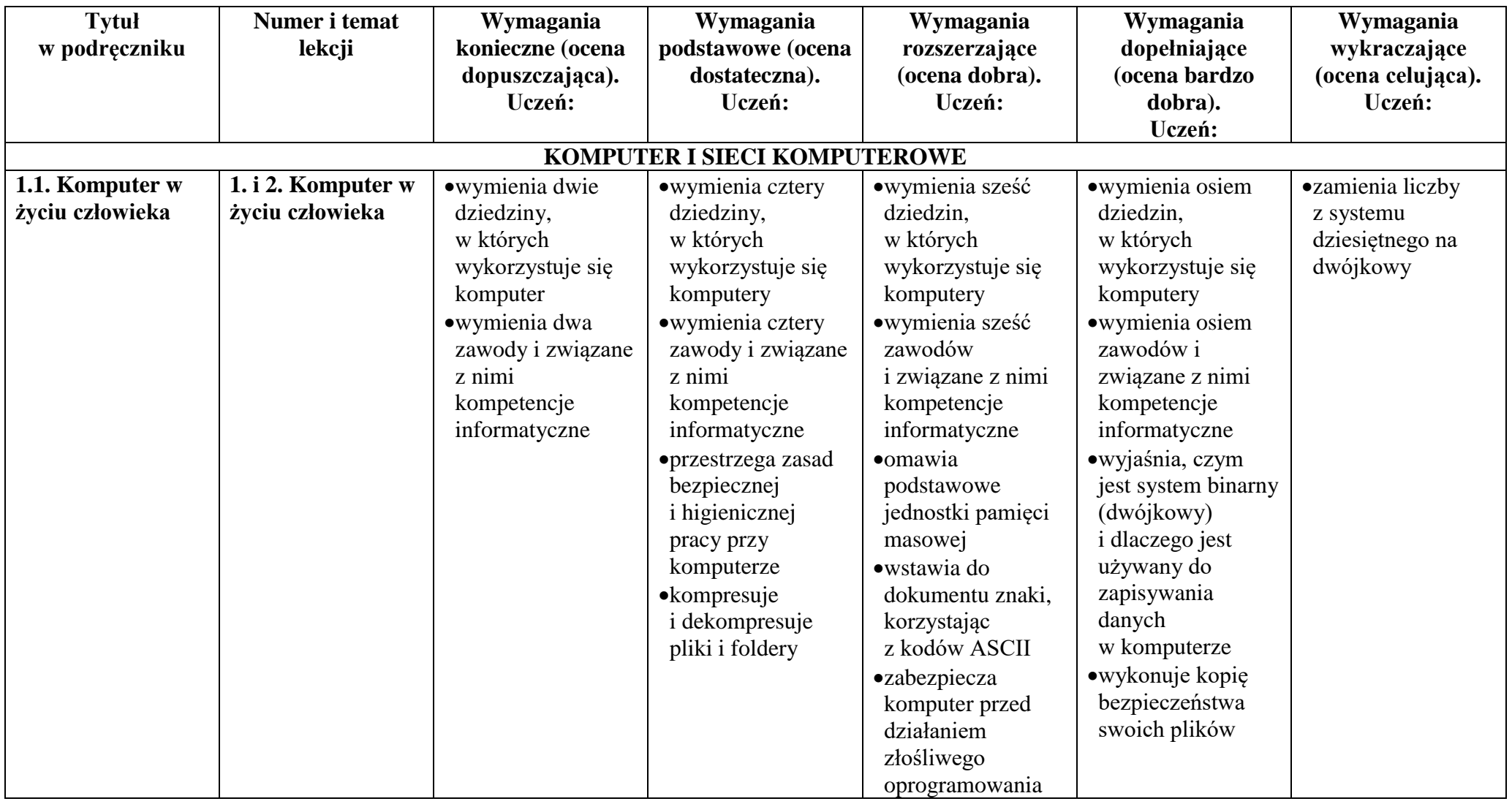

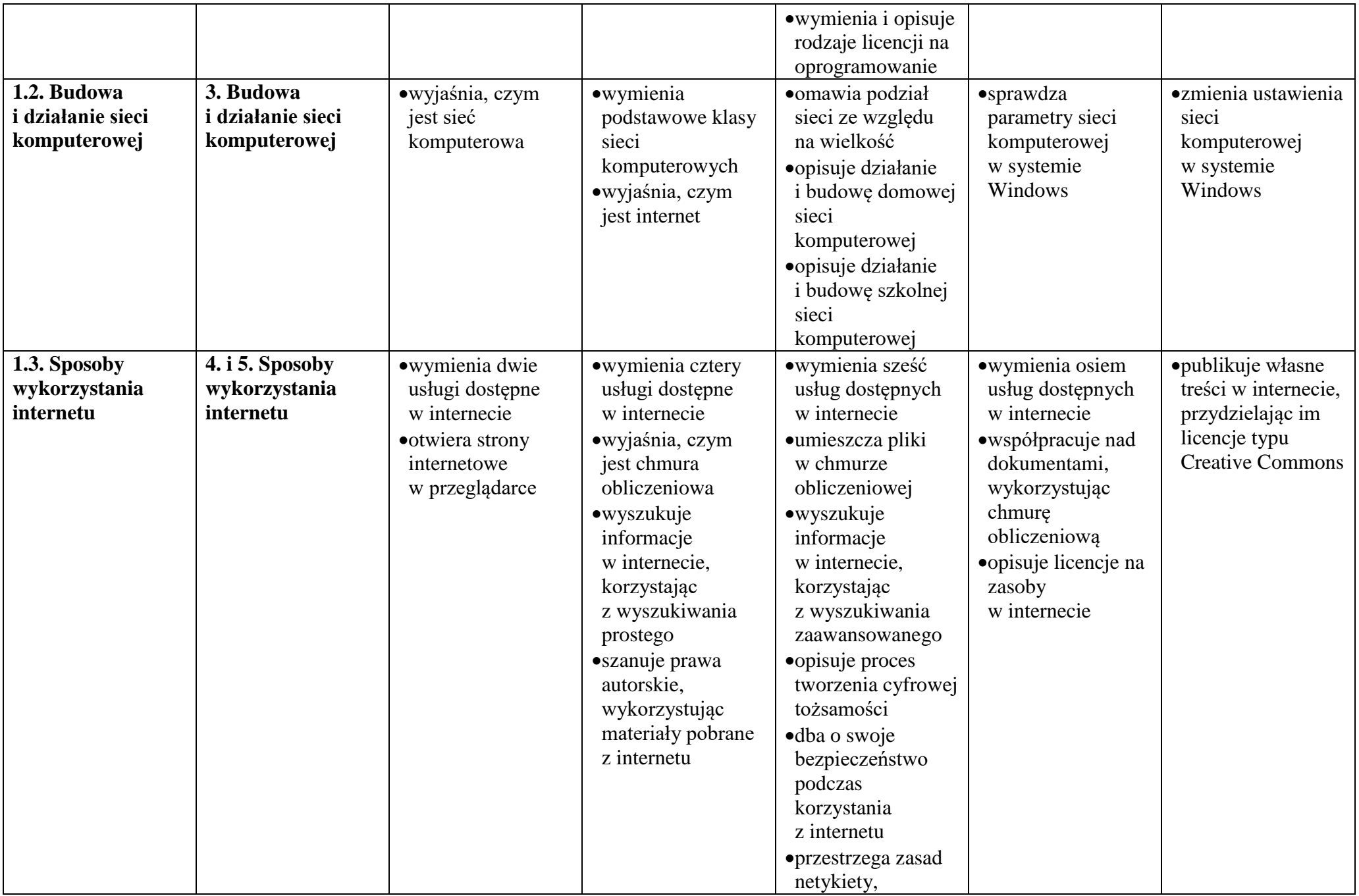

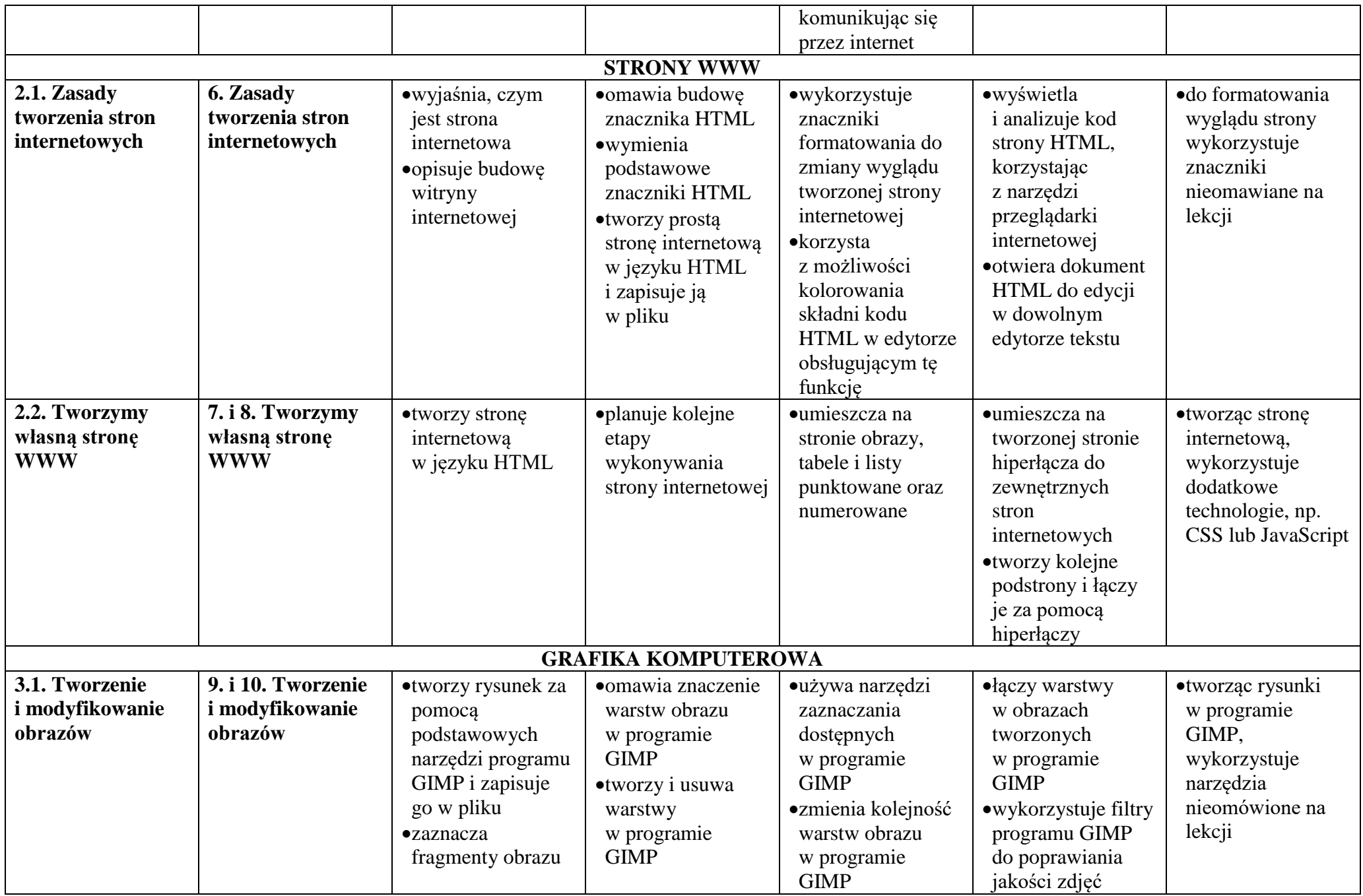

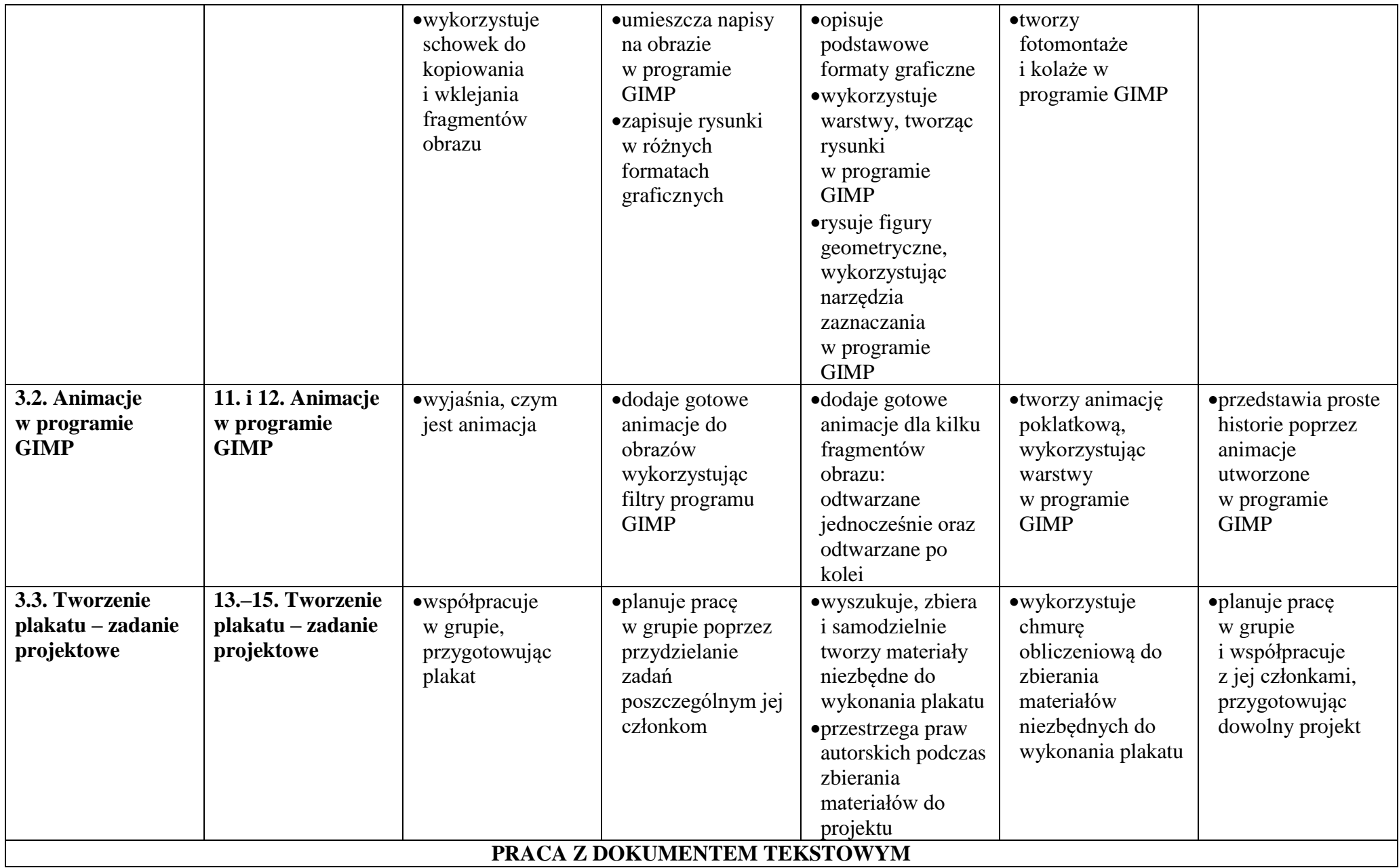

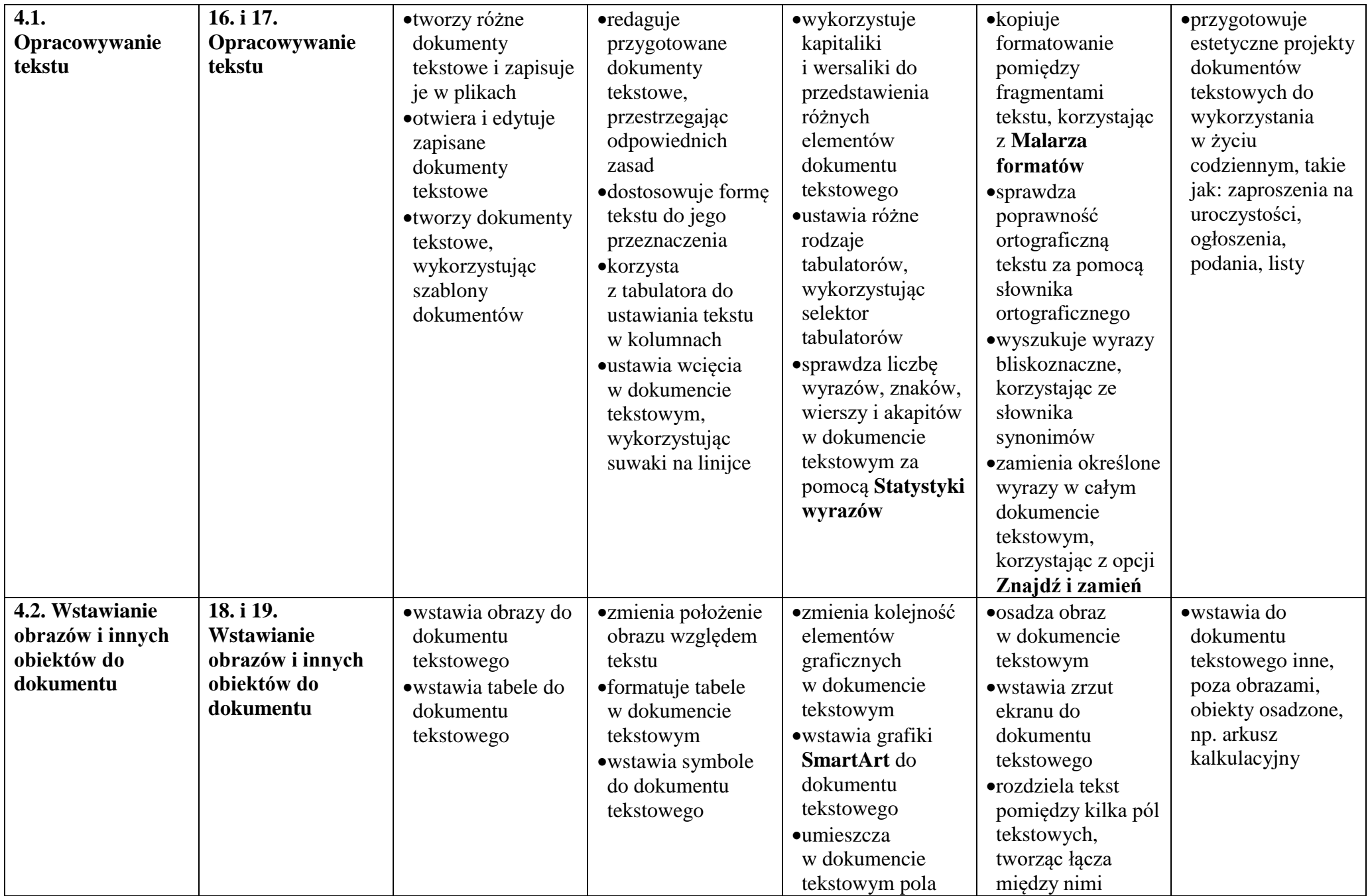

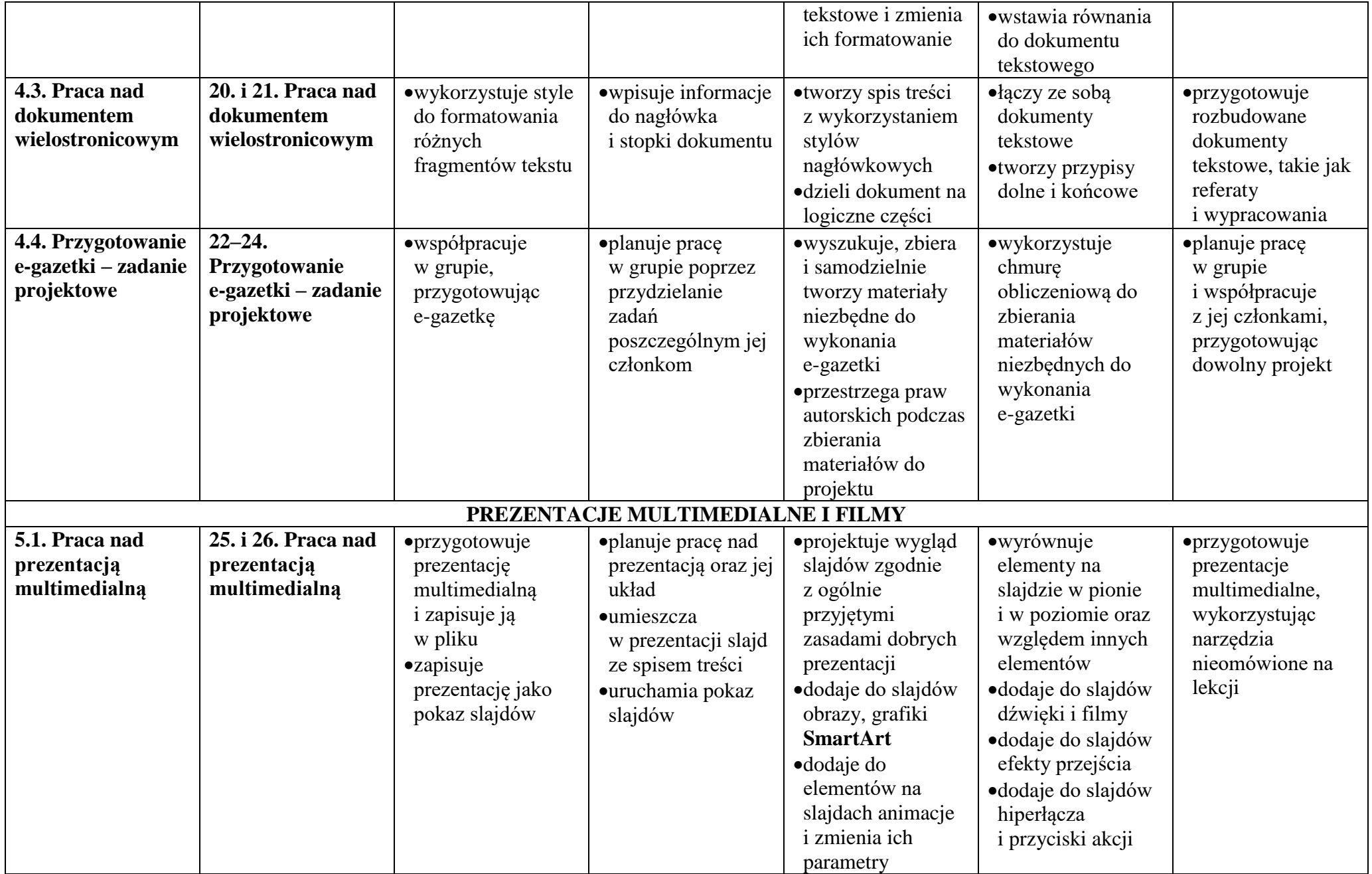

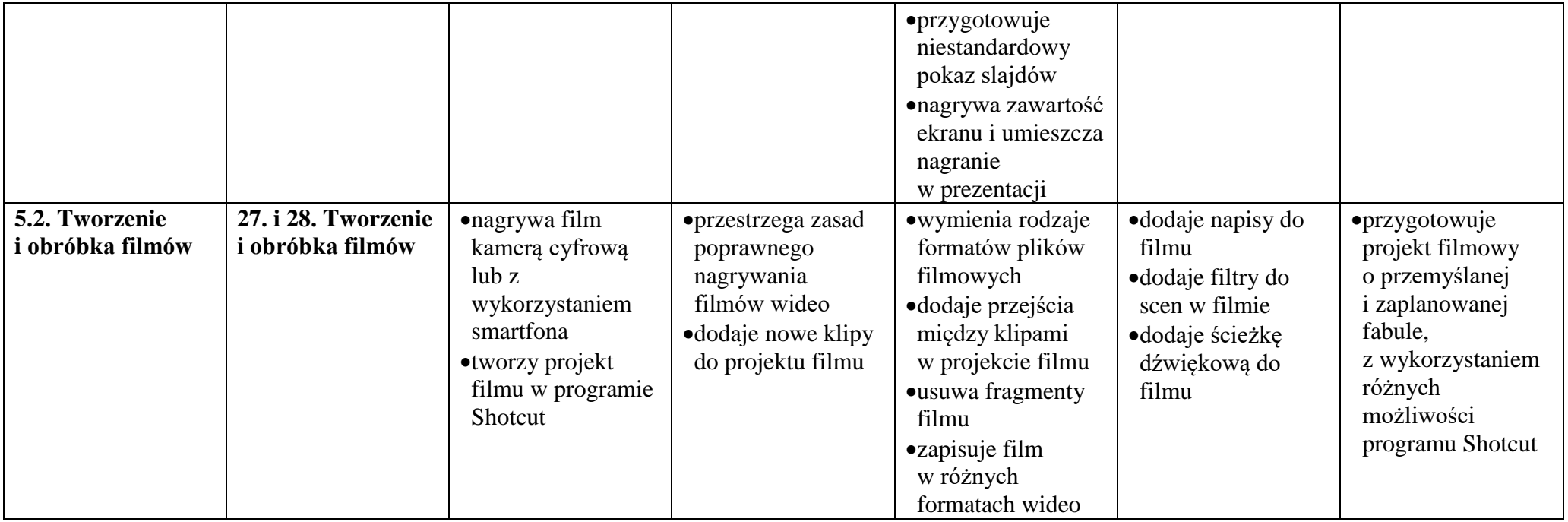